# **UDA Recitation**

March 22 2024

### **1. Basic text analysis**

The code below re-creates the histogram plot from the previous demo (that uses lemmatization and stop words) using NumPy arrays

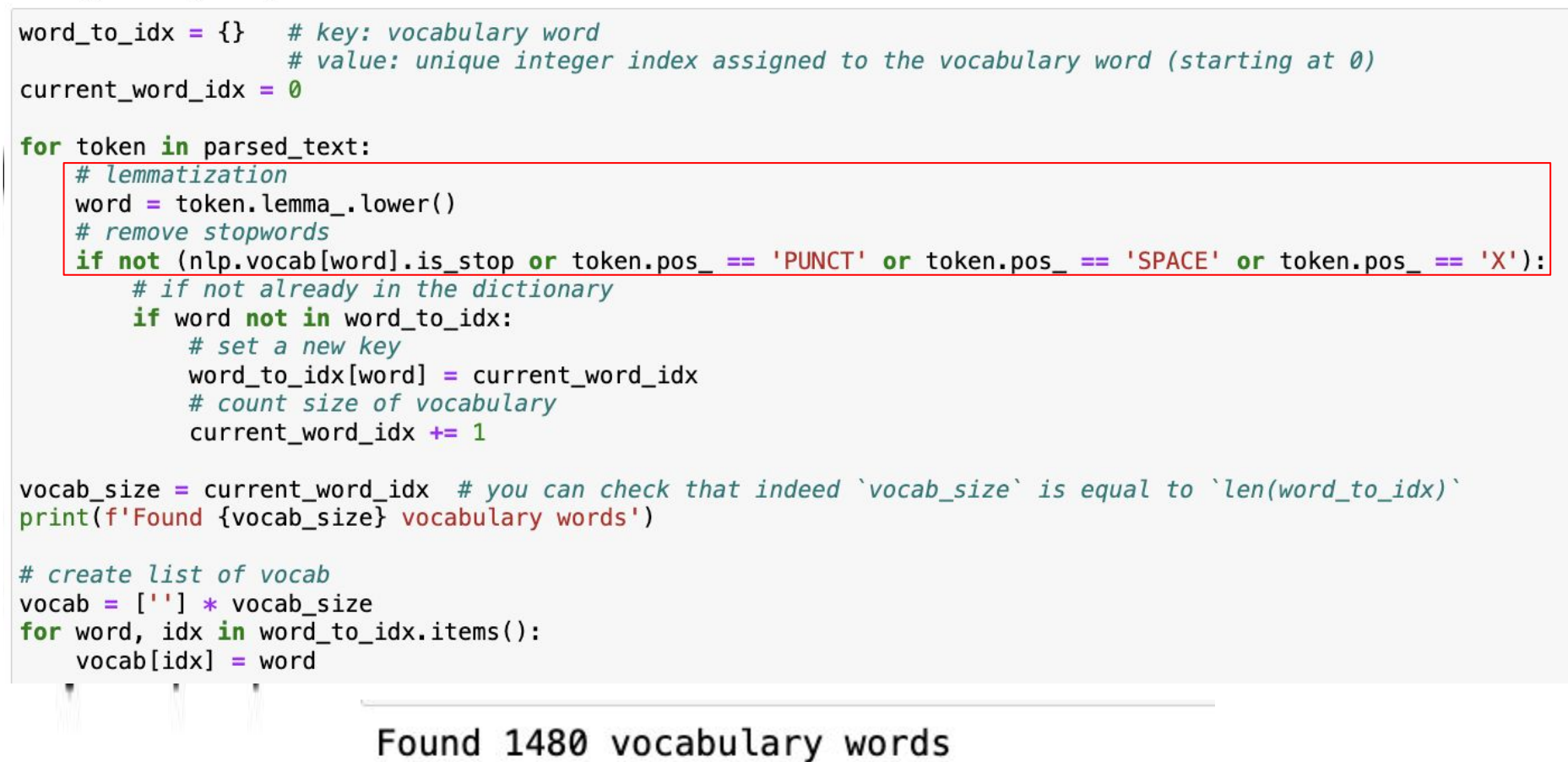

```
one_hot_encoded_vectors = []
for token in parsed_text:
    word = token. Lemma . lower()
    if not (nlp.vocab[word].is_stop or token.pos_ == 'PUNCT' or token.pos_ == 'SPACE' or token.pos_ == 'X'):
        one hot encoded vector = np{\cdot}zeros(vocab size) # all zeros; length of vector is the vocabulary size
        one hot encoded vector[word to idx[word]] = 1 # set the current word's index to have a value of 1
        one_hot_encoded_vectors.append(one_hot_encoded_vector)
                                                                                                 Vocabulary
# convert Python list of 1D arrays into NumPy 2D array
one_hot_encoded_vectors = np.array(one_hot_encoded_vectors)
print ("Vector shape:", one hot encoded vectors.shape)
                                                                                                     \overline{0}\overline{0}0 1:
                                                                                                     0<sub>1</sub>0 ]:
# sum across columns1 \quad 00]
raw counts = one hot encoded vectors.sum(axis=0)
print ("Raw counts shape:", raw counts.shape)
                                                                                                         \overline{0}1 \quad0!print(raw_counts)
                                                                                                     1 \quad 00<sup>1</sup>0<sub>1</sub>0<sup>1</sup>
```
 $0\quad 0$ 

 $0 \quad 1$ 

 $\overline{0}$ 

0

3

1.1

1 <u>T</u>

 $0$  ]:

 $0<sup>1</sup>$ 

 $0$  ]:

```
Vector shape: (3779, 1480)
Raw counts shape: (1480,)
123. 23. 26. ...
                     1.
```
### sorted(zip(raw\_counts, vocab), reverse=True)

```
[(123.0, 'oploid'),(87.0, 'jump'),(82.0, 'drag'),(78.0, '2017'),
(44.0, 'heroin'),(42.0, 'overdose'),(39.0, 'prescription'),(36.0, 'addiction').(35.0, 'death'),(35.0, '2016'),
```

```
# define manual stop words to remove and find the indices
manual_stop_words = \{ 'jump', 'b', '-'', 'c' \}manual stop word indices = [word to idx[word] for word in manual stop words]
manual stop word indices
```
 $[8, 1136, 1166, 1137]$ 

```
vocab = [word for word in vocab if word not in manual stop words]
one_hot_encoded_vectors = np.delete(one_hot_encoded_vectors, manual_stop_word_indices, axis=1)
raw counts = one hot encoded vectors.sum(axis=0)
print ("Raw counts shape:", raw counts.shape)
```
Raw counts shape: (1476,)

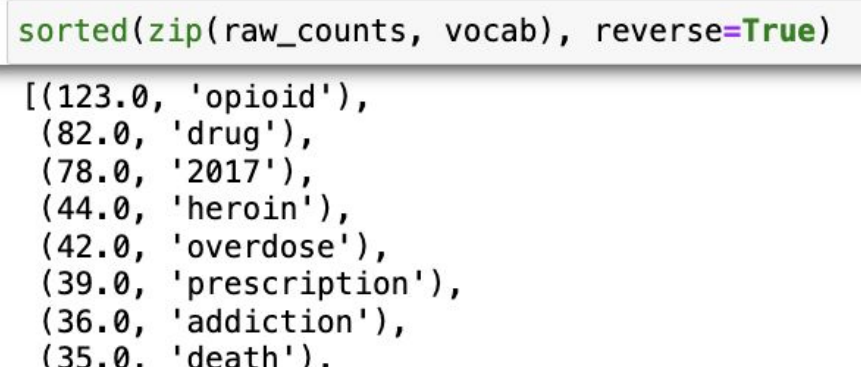

top\_counts, top\_words =  $zip(**sorted(zip(raw_counts, vocab), reverse=True)$ )

```
num\_top\_words\_to\_plot = 20plt.bar(range(num_top_words_to_plot), top_counts[:num_top_words_to_plot])<br>plt.xticks(range(num_top_words_to_plot), top_words[:num_top_words_to_plot], rotation=90)
plt.xlabel('Word')
plt.ylabel('Raw count')
```
 $Text(0, 0.5, 'Raw count')$ 

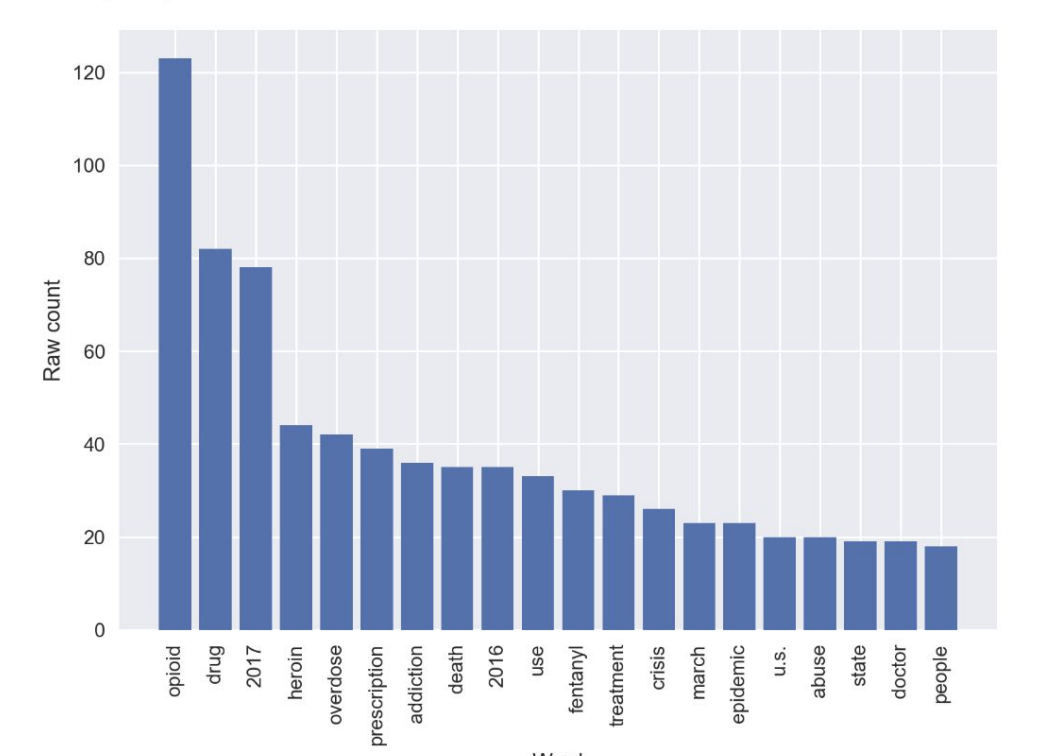

## **2. Co-occurrence analysis (using np arrays)**

#### **Using Counter**

# list of tuples all\_pairs =  $[(person, company)]$ for person in people for company in companies]

#### all pairs

```
[('Elon Musk', 'Alphabet'),
('Elon Musk', 'AMD'),
('Elon Musk', 'Tesla'),
('Sundar Pichai', 'Alphabet'),
('Sundar Pichai', 'AMD'),
('Sundar Pichai', 'Tesla'),
('Lisa Su', 'Alphabet'),
('Lisa Su', 'AMD'),('Lisa Su', 'Tesla')]
```
from collections *import* Counter  $\cos$  occurrence probabilities = Counter() for person, company in all\_pairs:  $count = 0$ for doc in docs: if person in doc and company in doc:  $count += 1$ co occurrence probabilities [(person, company)] = count / len(docs)

#### Using np arrays

# using np arrays import numpy as np

all pairs =  $np.array([person, company)]$ for person in people  $for company in companies$ )

#### all pairs

```
array([['Elon Musk', 'Alphabet'],
       ['Elon Musk', 'AMD'],
       ['Elon Musk', 'Tesla'],
       ['Sundar Pichai', 'Alphabet'],
       ['Sundar Pichai', 'AMD'],
       ['Sundar Pichai', 'Tesla'],
       ['Lisa Su', 'Alphabet'],
       ['Lisa Su', 'AMD'],
       ['Lisa Su', 'Tesla']], dtype='<U13')
```

```
n pairs = len(all pairs)
```

```
# create empty np array object to store probabilities
co occurrence probabilities = np{\cdot}zeros(n{\cdot}pairs)
```

```
for idx, (person, company) in enumerate(all_pairs):
   count = 0for doc in docs:
       if person in doc and company in doc:
           count += 1co_occurrence_probabilities[idx] = count / len(docs)
```
# ranked biggest to smallest by prob co occurrence probabilities. most common()

 $[$ (('Elon Musk', 'Tesla'), 0.53652), (('Elon Musk', 'AMD'), 0.08952),  $(('Elon Must', 'Alphabet'), 0.0824)$ , (('Sundar Pichai', 'Alphabet'), 0.04076),  $(('Lisa Su', 'AMD'), 0.02876)$ , (('Sundar Pichai', 'Tesla'), 0.02608), (('Lisa Su', 'Tesla'), 0.01704), (('Sundar Pichai', 'AMD'), 0.0066),  $(('Lisa Su', 'Alphabet'), 0.004)]$ 

# using argsort

 $ranking = np.arange(r-co occurrence probabilities)$ 

Now we create a list of each pair and its co-occurrence probability, ranked according to ranking (thi most common() function that we saw for a Counter object but now we are not using Counter):

 $list(zip(al) pairs[ranking], co occurrence probabilities[ranking])$ 

```
[(array(['Elon Musk', 'Tesla'], dtype='<U13'), 0.53652),
 (array(['Elon Musk', 'AMD'], dtype='<U13'), 0.08952),
 (array(['Elon Musk', 'Alphabet'], dtype='<U13'), 0.0824),
 (array(['Sundar Pichai', 'Alphabet'], dtype='<U13'), 0.04076),
 (array(['Lisa Su', 'AMD'], dtype='<U13'), 0.02876),
 (array(['Sundar Pichai', 'Tesla'], dtype='<U13'), 0.02608),
 (array(['Lisa Su', 'Tesla'], dtype='<U13'), 0.01704),
 (array(['Sundar Pichai', 'AMD'], dtype='<U13'), 0.0066),
 (array(['Lisa Su', 'Alphabet'], dtype='<U13'), 0.004)]
```

```
from math import log # natural log
pmi scores = Counter()
pm scores log = Counter()
for person, company in all pairs:
    ratio = co occurrence prob[(person, company)] / (people prob[person] * company prob[company])
   pm scores ((person, company) = ratio
   pm scores log[(person, company)] = log(ratio)
pmi_scores_log.most_common()
[(('Lisa Su', 'AMD'), 2.2246972677322665),(('Sundar Pichai', 'Alphabet'), 2.2027896706816303),
 (('Elon Musk', 'Tesla'), 0.515280473364625),
 (('Elon Musk', 'AMD'), 0.38700386263618614),
 (('Sundar Pichai', 'AMD'), 0.34906758973637103),
 (('Elon Musk', 'Alphabet'), 0.33721775717105734),
 (('Lisa Su', 'Alphabet'), 0.28509661762242633),
 (('Sundar Pichai', 'Tesla'), 0.060801512460662566),
 (('Lisa Su', 'Tesla'), 0.03891009097880922)]
                                      person to idx = {person: idx for idx. person in enumerate(people)}company to idx = \{company: idx for idx, company in enumerate()\})\}pm scores = np. zeros(n pairs)
                                      for idx, (person, company) in enumerate(all pairs):
                                          ratio = co occurrence probabilities[idx] / (people_prob[person_to_idx[person]] * company_prob[company_to_idx[com
                                          pm scores [idx] = mp log(ratio) # natural log
```
ranking  $=$  np.argsort(-pmi scores)

list(zip(all\_pairs[ranking], pmi\_scores[ranking]))

```
[(array([Lisa Su', 'AMD'], dtvpe='cJ13'), 2.2246972677322665),(array(['Sundar Pichai', 'Alphabet'], dtype='<U13'), 2.2027896706816303),
(array(['Elon Musk', 'Tesla'], dtype='<U13'), 0.515280473364625),
(array(['Elon Musk', 'AMD'], dtype='<U13'), 0.38700386263618614),
(array(['Sundar Pichai', 'AMD'], dtype='<U13'), 0.34906758973637103),
(array(['Elon Musk', 'Alphabet'], dtype='<U13'), 0.33721775717105734),
(array(['Lisa Su', 'Alphabet'], dtype='<U13'), 0.28509661762242633).
(array(['Sundar Pichai', 'Tesla'], dtype='<U13'), 0.060801512460662566),
(array(['Lisa Su', 'Tesla'], dtype='<U13'), 0.03891009097880922)]
```
## **3. Saving jupyter notebook as pdf**

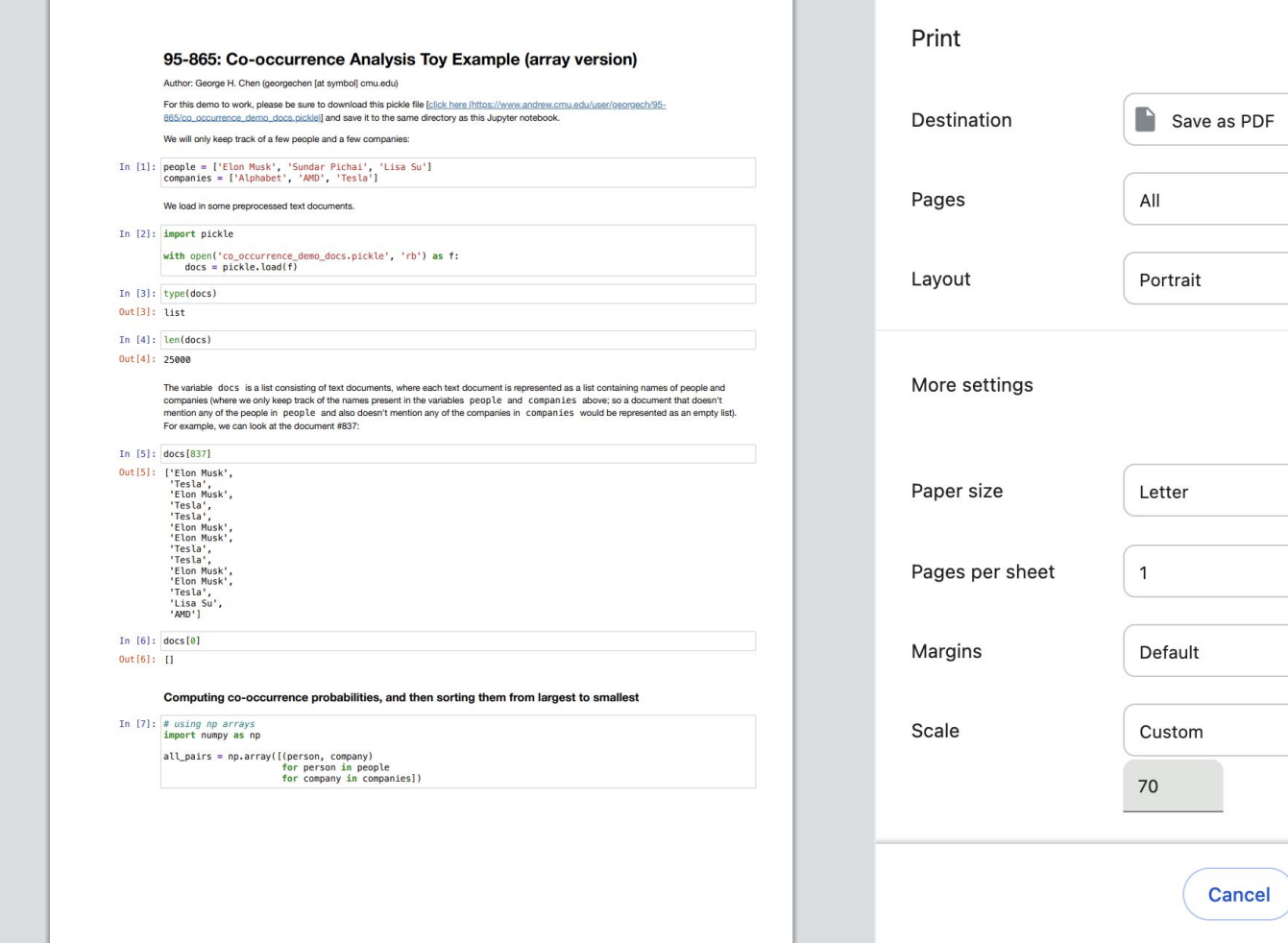

- 11

1I

The Contract

3 pages

 $\mathbf{v}$ 

 $\mathbf{v}$ 

 $\overline{\phantom{a}}$ 

 $\hat{ }$ 

 $\overline{\mathbf{v}}$ 

 $\mathbf{v}$ 

 $\overline{\phantom{a}}$ 

 $\overline{\mathbf{v}}$ 

Save

Using interface<br>
Jupyter Saturn Last Checkpoint: 16/10/2023 (autosaved)

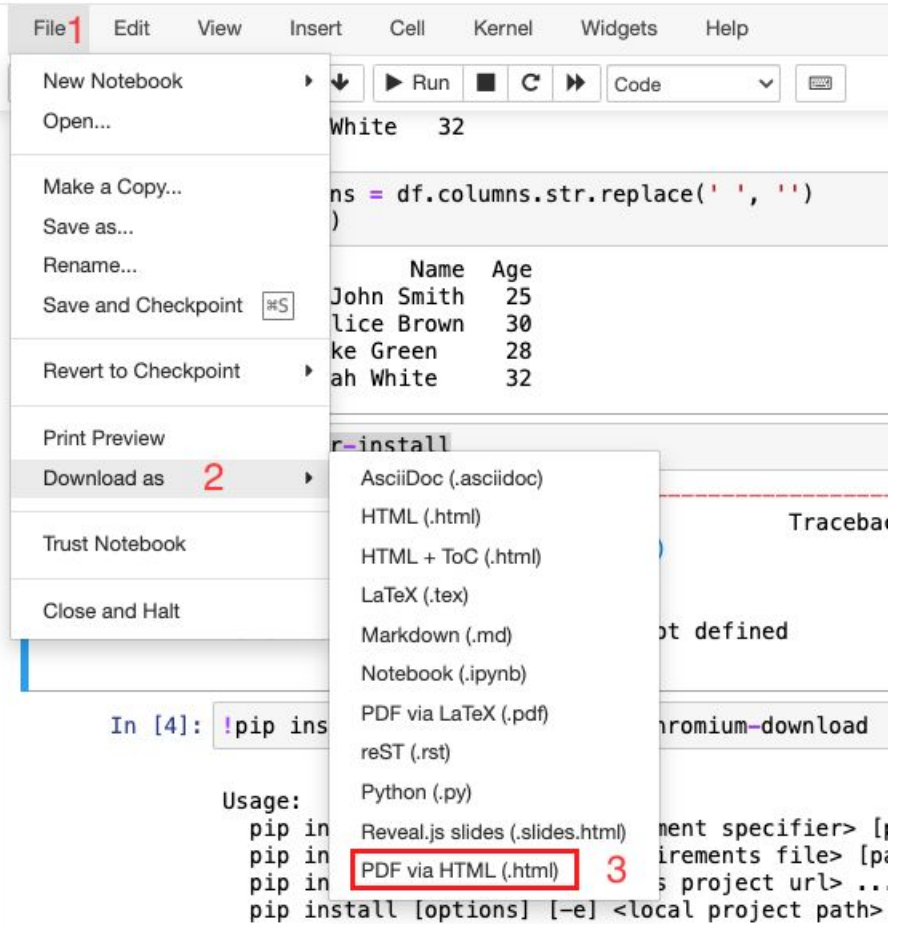

#### **Using command line prompt**

jupyter-nbconvert --to pdfviahtml example.ipynb